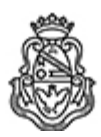

**Universidad Nacional de Córdoba** 1983/2023 - 40 AÑOS DE DEMOCRACIA

## **Resolución Decanal**

Número: RD-2023-617-E-UNC-DEC#FAMAF RD-2023-617-E-UNC-DEC#FAMAF<br>CORDOBA, CORDOBA

Martes 17 de Octubre de 2023

**Referencia:** Concurso Docente - Convoca inscripción 3 (tres) cargos de Prof. Asistente DS - LaES // EX-2023-00159379- -UNC-ME#FAMAF

## VISTO

La resolución RHCD-2023-134-E-UNC-DEC#FAMAF, que resuelve el llamado a concurso de títulos, antecedentes y oposición para cubrir 3 (tres) cargos de Profesor/a Asistente con dedicación simple (códigos internos 115/80, 115/81 y 115/82) en el Laboratorio de Energías Sustentables (LaES); y

## CONSIDERANDO

Que de acuerdo a la reglamentación vigente corresponde precisar el día y hora de apertura y de cierre de la inscripción a dicho concurso.

Por ello,

#### LA DECANA

#### DE LA FACULTAD DE MATEMÁTICA, ASTRONOMÍA, FÍSICA Y COMPUTACIÓN

#### R E S U E L V E:

ARTÍCULO 1°: Fijar desde las 00 hs del día 30 de octubre hasta las 23:59 hs del día 17 de noviembre de 2023 inclusive, el plazo de inscripción al concurso convocado por la resolución RHCD-2023-134-E-UNC-DEC#FAMAF, de acuerdo al siguiente detalle:

Cargo: 3 (tres) cargos de Profesor/a Asistente con dedicación simple (códigos internos 115/80, 115/81 y 115/82)

Grupo: Laboratorio de Energías Sustentables (LaES)

#### Jurado:

## Miembros titulares

Dr. Sergio CEPPI (Prof. Asistente - FAMAF) Dr. Lisandro BULJUBASICH (Prof. Asistente - FAMAF) Dra. Cecilia GIMÉNEZ (Prof. Adjunta - FAMAF)

# Miembros suplentes

Dr. Fabián VACA CHAVEZ (Prof. Adjunto - FAMAF) Dra. Laura BUTELER (Prof. Asociada - FAMAF) Dra. Guillermina LUQUE (Prof. Asistente - Fac. de Ciencias Químicas - UNC)

# Observadores/as en representación de graduados/as

Titular: Lic. Jerónimo FOTINÓS Suplente: Lic. Cristhian Daniel ESCOBARES

## Observadores/as en representación de los/as estudiantes

Titular: Sr. Luca BATTISTON Suplente: Sr. Francisco TURRI

ARTÍCULO 2°: Las especificaciones del Plan de Trabajo requerido para el cargo a cubrir (conforme Art. 2° de la Ordenanza HCS N° 8/86 y Art. 2° de la Ordenanza HCD N° 12/87) se incorporan en el Anexo I de la presente. Las materias básicas mencionadas en el Art. 12 de la resolución HCD Nº 12/87, son las establecidas en la resolución CD Nº 34/00. La materia y tema elegidos por las/los postulantes para la prueba de oposición deberán ser consignados al momento de la inscripción.

ARTÍCULO 3°: Las inscripciones se realizarán mediante adhesión a la convocatoria abierta a tal fin en el Sistema Integral de Gestión y Evaluación UNC (SIGEVA) y conforme a las pautas establecidas en el Artículo 4° de la resolución RHCD-2022-213-E-UNC-DEC#FAMAF. A los fines de la inscripción, los/las postulantes deberán tener en cuenta las indicaciones contenidas en el instructivo que como Anexo II forma parte integrante de la presente resolución, en especial lo referido a la correcta consignación del lugar de trabajo propuesto en el CV Sigeva.

ARTÍCULO 4°: Disponer la publicidad del presente llamado a concurso, conforme lo dispuesto en el Art. 4° de la Ordenanza HCS N° 8/86.

ARTÍCULO 5°: Comuníquese y archívese.

Digitally signed by PEREZ Pedro Antonio Date: 2023.10.17 12:03:21 ART Location: Ciudad de Córdoba

Pedro Antonio Perez Secretario General Secretaría General Facultad de Matemática, Astronomía, Física y Computación Universidad Nacional de Córdoba

Digitally signed by SILVETTI Silvia Patricia De Guadalupe Date: 2023.10.17 13:26:19 ART Location: Ciudad de Córdoba Silvia Patricia Silvetti Decana Decanato Facultad de Matemática, Astronomía, Física y Computación Universidad Nacional de Córdoba